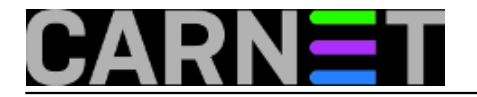

## **Obnavljanje certifikata za POP3/IMAP/Sendmail**

**OVAJ ?LANAK JE ZASTARIO, A ZAMJENJUJE GA** [http://sistemac.carnet.hr/node/315](https://sysportal.carnet.hr/node/315) **[1].** .<br>Seni valih kotanka poltu bunit da je izakao rok petilikatu za neki od mali protokola, ne omostale vam drugo nego da izometrate novi. Ukrako "temp pokazati kako mprzwili rowe prefilkate za PCP3. BM .<br>Janja certifikata, kao i ostale informacije sadržane u certifikatu provj # openssl x509 -in <certifikat> -noout -text Gdje ?ete prona?i certifikate? Datoteka /etc/ssl/certs/imapd.pem sadrži certifikat za IMAP, /etc/ssl/certs/ipop3d.pem za POP3, a /etc/mail/tls/sendmail-server.crt za Sendmail. Ako su certifikati doista istekli, obnovite ih ovako: **POP3** # cd /etc/ssl/certs # rm `openssl x509 -noout -hash < ipop3d.pem`.0 # rm ipop3d.pem # dpkg-reconfigure ipopd **IMAP**

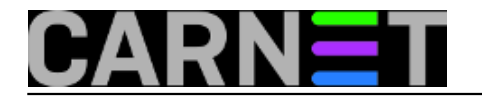

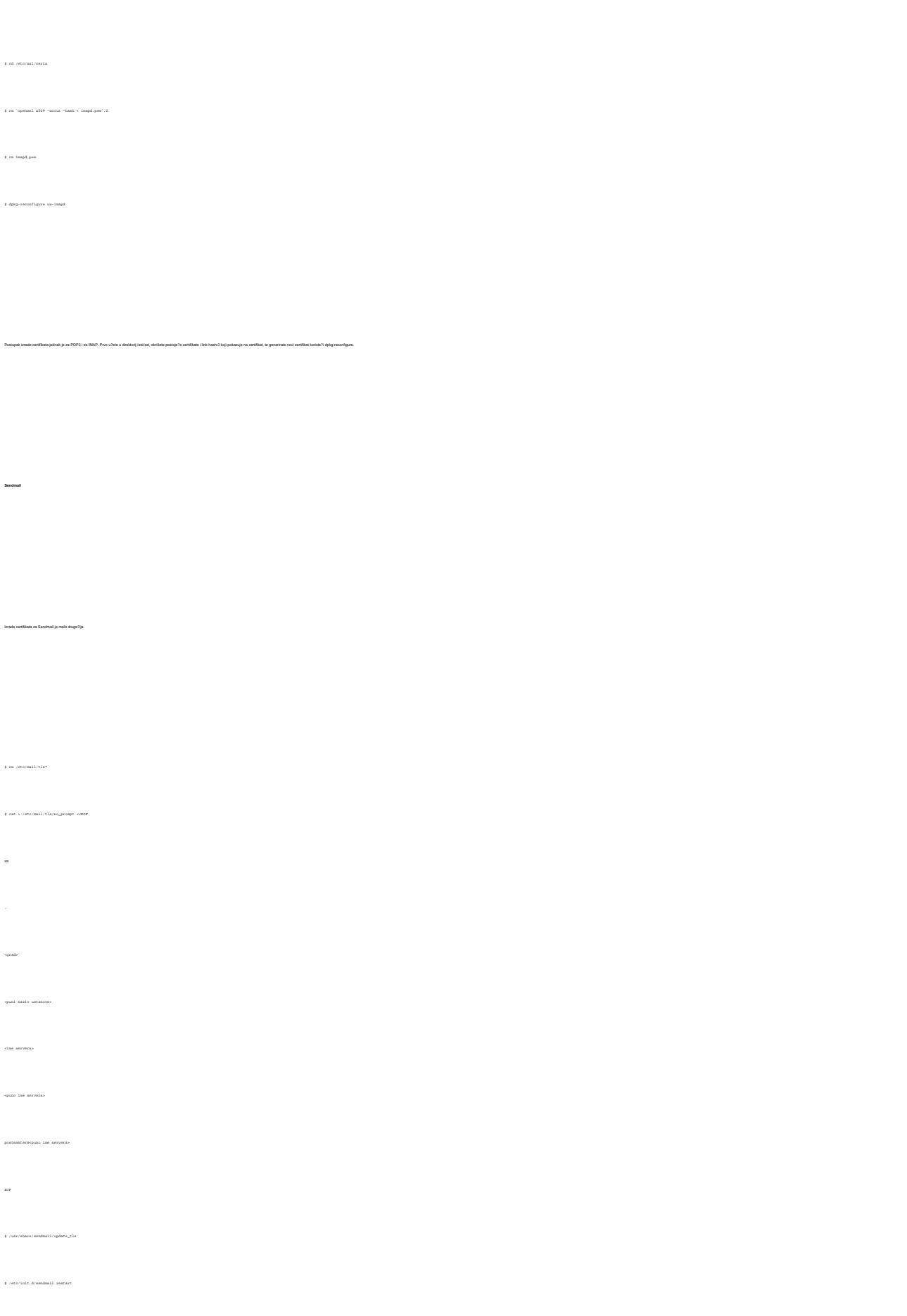

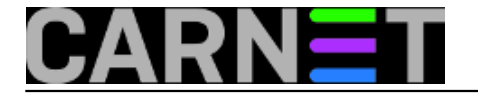

Tako?er provjerite imate li u /etc/mail/sendmail.mc sljede?i redak:

include(`/etc/mail/tls/starttls.m4')dnl

Ako ga nema, dodajte ga i pokrenite:

# /usr/share/sendmail/update\_sendmail

# /etc/init.d/sendmail restart

koji ?e izmijeniti konfiguraciju u datoteci sendmail.cf. Preostaje još ponovno pokretanje sendmaila s novom konfiguracijom:

VAŽNA NAPOMENA: Za svaki slu?aj ne brišite certifikate i starttls.m4, nego ih negdje pohranite, pa ih obrišite ako sve pro?e kako treba.

Skripta update\_fa izradi 7e novi startfa.m4, i izgenerati certikate. Ubudu7e ne7e trebati mjenjati datoteku no\_prompt s podacima za certifikate, nego je dovoljno obrisati stare certifikate, te pokrenuti skriptu update\_tis

pet, 2006-03-17 15:42 - Uredništvo**Kuharice:** [Linux](https://sysportal.carnet.hr/taxonomy/term/17) [2] **Kategorije:** [Servisi](https://sysportal.carnet.hr/taxonomy/term/28) [3] **Vote:** 0

No votes yet

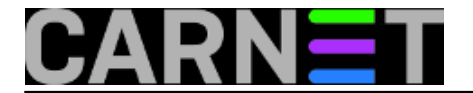

**Source URL:** https://sysportal.carnet.hr/node/48

## **Links**

- [1] https://sysportal.carnet.hr/node/315
- [2] https://sysportal.carnet.hr/taxonomy/term/17
- [3] https://sysportal.carnet.hr/taxonomy/term/28